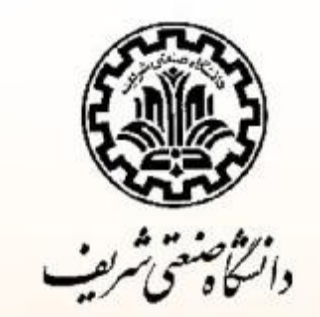

**طرح سیستم هاي تهویه مطبوع دکتر محمد حسن سعیدي نیمسال دوم 93-92**

**رطوبت سنجي**

§ رطوبتسنجي (سايکرومتريک) علمي است که به مطالعه خواص ترموديناميکي هواي مرطوب، اثرات رطوبت هـوا بـر روي مواد و آسايش انسان و روشهاي کنترل خواص حرارتي هواي مرطوب ميپردازد.

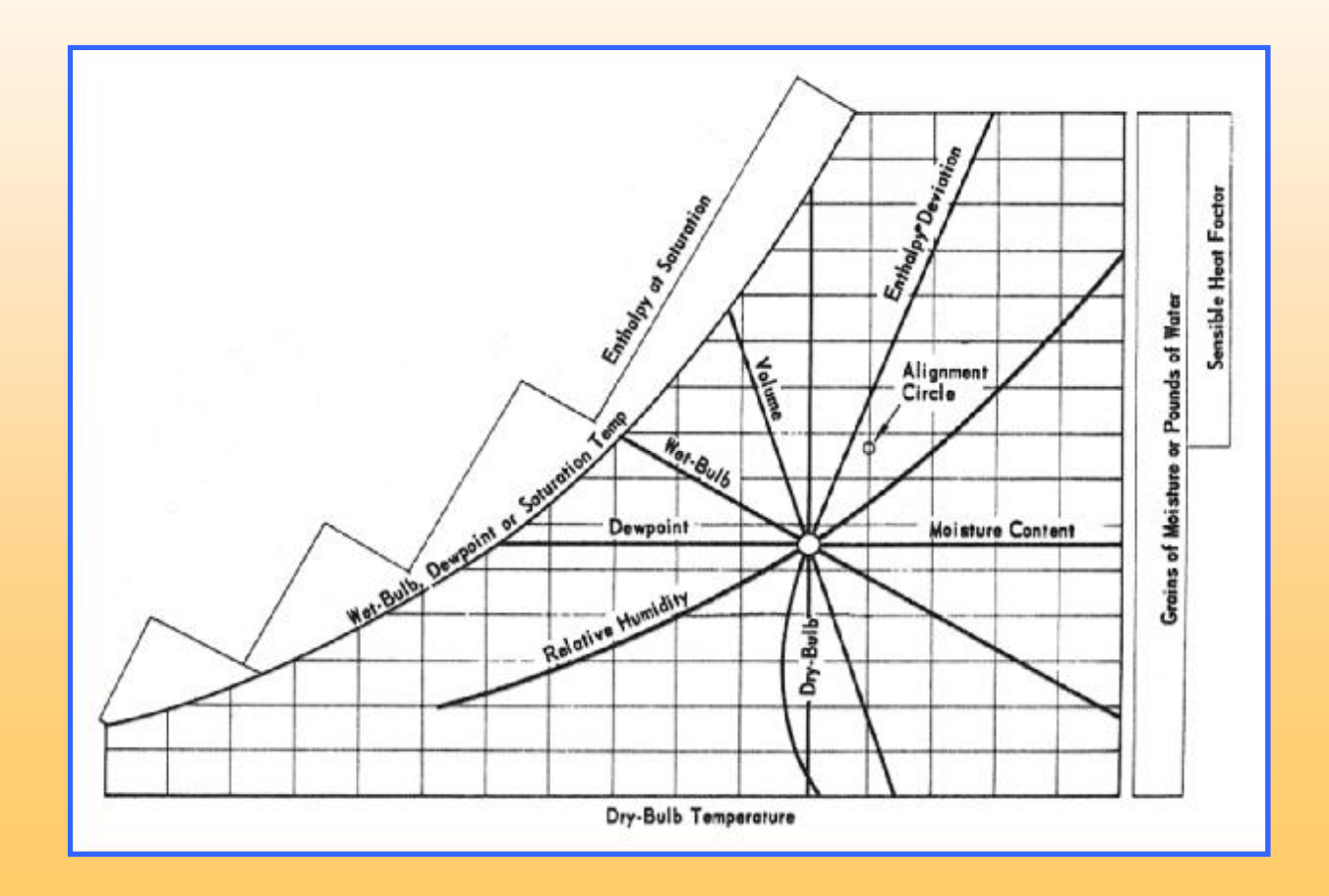

**رطوبت سنجي**

منظور از  $\rm SH$  مقدار حرارتي است که به هوا داده شده يا از آن گرفته ميشود تا درجه حرارت هوا به مقدار معيني برسد و  $\rm\, \AA$ در اين تحول مقدار رطوبت هوا تغيير نخواهد کرد.

§ منظور از LH مقدار حرارتي است که بايد به صورت رطوبت به هوا داده يا از آن گرفته شود تا مقدار رطوبت آن به انـدازه معيني برسد. در اين تحول درجه حرارت هوا ثابت خواهد بود.

§ هرگاه در يک تحول هم درجه حرارت و هم مقدار رطوبت هوا تغيير کند، مقدار کل حرارتي را که در ايـن تحـول بـه هـوا داده شده يا از آن گرفته ميشود را ميتوان مجموع دو نوع حرارت SH و LH دانست.

> $SH = 1.08 \times cfm \times (t_2 - t_1)$ LH =  $0.68 \times \text{cfm} \times (\text{w}_2 - \text{w}_1)$  $TH = SH + LH = 4.45 \times cfm \times (h_2 - h_1)$

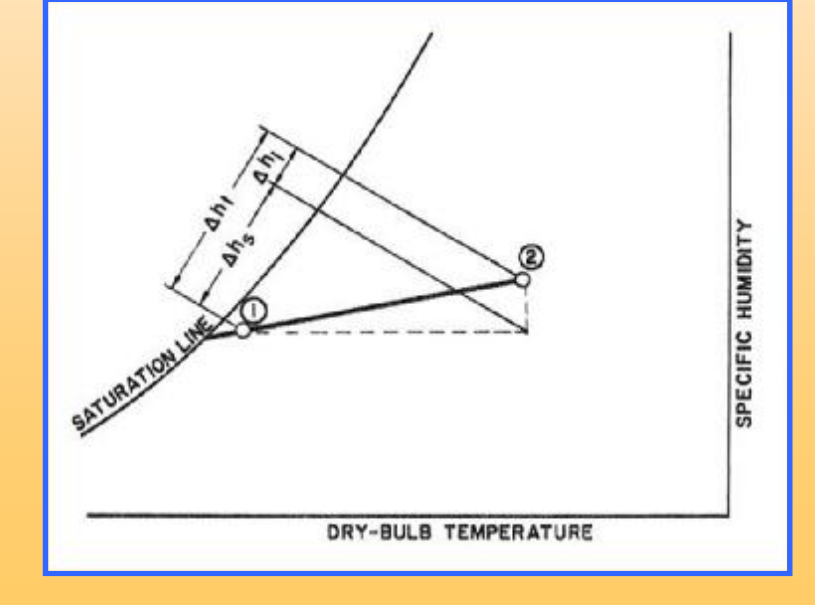

**رطوبت سنجي**

نسبت SH به SHF، Factor ، TH ناميده شده و با SHF نشان داده مي شود. بنابراين  $\mathbf{\$}$ 

TH SH+LH  $SHF = \frac{SH}{\pi r} = \frac{SH}{\pi r}$ 

در منحني سايکرومتريک براي پيدا کردن  $\rm SHF$  هر تحول کافي است از دايره مبني خطي به موازات تحول رسم کـرد تـا  $\bf\S$ محور SHF را قطع کند و بالعکس، مسئله مهم در تحولات اين است که صرفنظر از مسير واقعي يک تحول، ميتوان آن را با خطي که شرايط اوليه و نهايي تحول را در منحني سايکرومتريک به هم وصل ميکند، نشان داد.

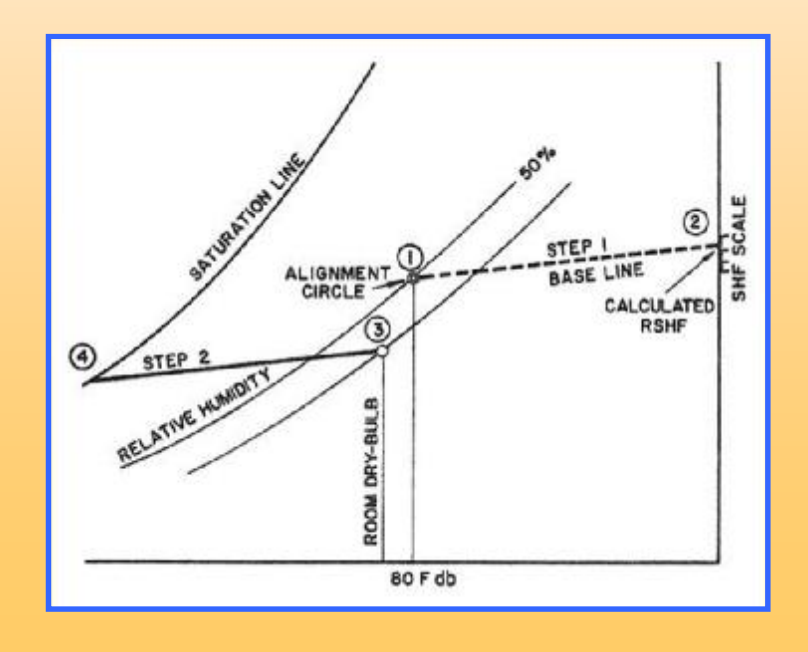

#### **(RSHF و RTH ،RLH ،RSH) اتاق بارهاي**

§ منظور از RSH جمع اتلاف حرارتي آشکار يک اتاق و يا مجموعه اتاقها يا کل ساختمان اسـت. ايـن حـرارت صـرف بـالا بردن درجه حرارت (تابستان) يا پايين آوردن درجه حرارت (زمستان) ميشود.

§ منظور از RLH جمع اتلاف حرارتي نهان يک اتاق يا مجموعه اتاقهاي يک ساختمان است. در تابستان ايـن حـرارت بـه صورت رطوبت وارد اتاقها شده و در زمستان به علت کم بودن اتلافات رطوبت از محاسبه آن صرفنظر ميشود. جمـع RLH و RSH را با RTH نشان ميدهند**.**

نسبت RSH به RSHF به Room Sensible Heat Factor ،RTH نشان داده ميشود. بنابراين  $\S$ 

 $RSH + RLH$ RSH RTH  $RSHF = \frac{RSH}{2\pi r}$ +  $=\frac{1011}{270}$  =

§ خطي که شرايط هواي تغذيه و هواي اتاق را روي نمودار رطوبتسنجي به هم متصل ميکند، خط RSHF ناميده شده و نشاندهنده فرآيندي است که هواي تغذيه در اتاق طي ميکند. شيب اين خط نشاندهنده نسبت بار محسوس بـه بـار نهـان اتاق است.

## **(RSHF و RTH ،RLH ،RSH) اتاق بارهاي**

§ اگر در سيستم تهويه مطبوع از هوا استفاده شود، شرايط هوا هنگام ورود به اتاقها (از دريچهها) بايد طوري باشد کـه بعـد از اضافه شدن RTH به آن (در تابستان) يا از دست رفتن  $\rm RSH$  (در زمستان) از آن، به شرايط ايدهآل داخلي، که براي اتاق درنظر گرفته شده، برسد. در تهويه تابستاني يا زمستاني با هوا کافي است از نقطهاي روي منحنـي سـايکرومتريک کـه نشـان دهنده شرايط داخلي است خطي با RSHF معين (که از روي بار برودتي معلوم است و در زمستان مقدارش 1 اسـت) رسـم شود. هواي وردي به اتاقها بايد توسط نقطهاي روي اين خط مشخص گردد.

RSH = 
$$
1.08 \times \text{cfm}_{sa} \times (t_{rm} - t_{sa})
$$
  
RLH =  $0.68 \times \text{cfm}_{sa} \times (w_{rm} - w_{sa})$   
RTH = RSH + RLH =  $4.45 \times \text{cfm}_{sa} \times (h_{rm} - h_{sa})$ 

 $RSH = 1.08 \times cfm_{sa} \times (t_{sa} - t_{rm})$ 

 $RLH = 0$ 

**COOLING** 

**CONTROL** 

 $RTH = RSH = 1.08 \times cfm_{sa} \times (t_{sa} - t_{rm})$ 

## **(GSHF و GTH ،TLH ،TSH) کل بارهاي**

منظور از  $\rm S H$  مقدار حرارت محسوسي است که در دستگاه هواساز بايستي به هوا داده يا از آن گرفته شود تا بـه هنگـام  $\rm \blacklozenge$ خروج از دستگاه به شرايط لازم برسد.

§ منظور از TLH حرارتي است که بايد در دستگاه به صورت رطوبت از هوا گرفته يا به آن اضـافه نمـود تـا رطوبـت آن بـه ميزان معين برسد. جمع TLH و TSH را با GTH نشان ميدهند.

نسبت TSH به Grand Sensible Heat Factor ، $\rm GTH$  ناميده شده و با  $\rm GSHF$  نشان داده ميشود. بنابراين:  $\S$ 

#### GTH TSH+TLH  $\frac{\text{TSH}}{\text{S}} = \frac{\text{TSH}}{\text{S}} = \frac{\text{TSH}}{\text{S}}$

§ خطي که شرايط هواي ورودي به دستگاه (مخلوط هواي برگشت و هواي تازه) و هواي خروجي از دسـتگاه را روي نمـودار رطوبتسنجي به هم متصل ميکند، خط GSHF ناميده شده و نشاندهنـده فرآينـدي اسـت کـه هـواي تغذيـه در عبـور از دستگاه طي ميکند. شيب اين خط نشاندهنده نسبت بار محسوس به بار نهان کل است.

## **(GSHF و GTH ،TLH ،TSH) کل بارهاي**

چنانچه شرايط هواي ورودي به دستگاه هواساز مشخص باشد، ميتوان از آن نقطه خطي بـا شـيب  $\operatorname{GSHF}$  رسـم نمـود.  $\check{\textbf{s}}$ شرايط هواي خروجي از دستگاه بايد توسط نقطهاي روي اين خط مشخص ميشود. شرايط هواي ورودي به اتاقهـا از کانـال تقريباً با شرايط هواي خروجي از دستگاه هواساز يکسان بوده و چون شرايط هوا ورودي به اتاقها نيز روي خط RSHF قـرار دارد، لذا محل تلاقي اين دو خطر شرايط خروج از دستگاه يا ورودي به اتاقها خواهد بود.

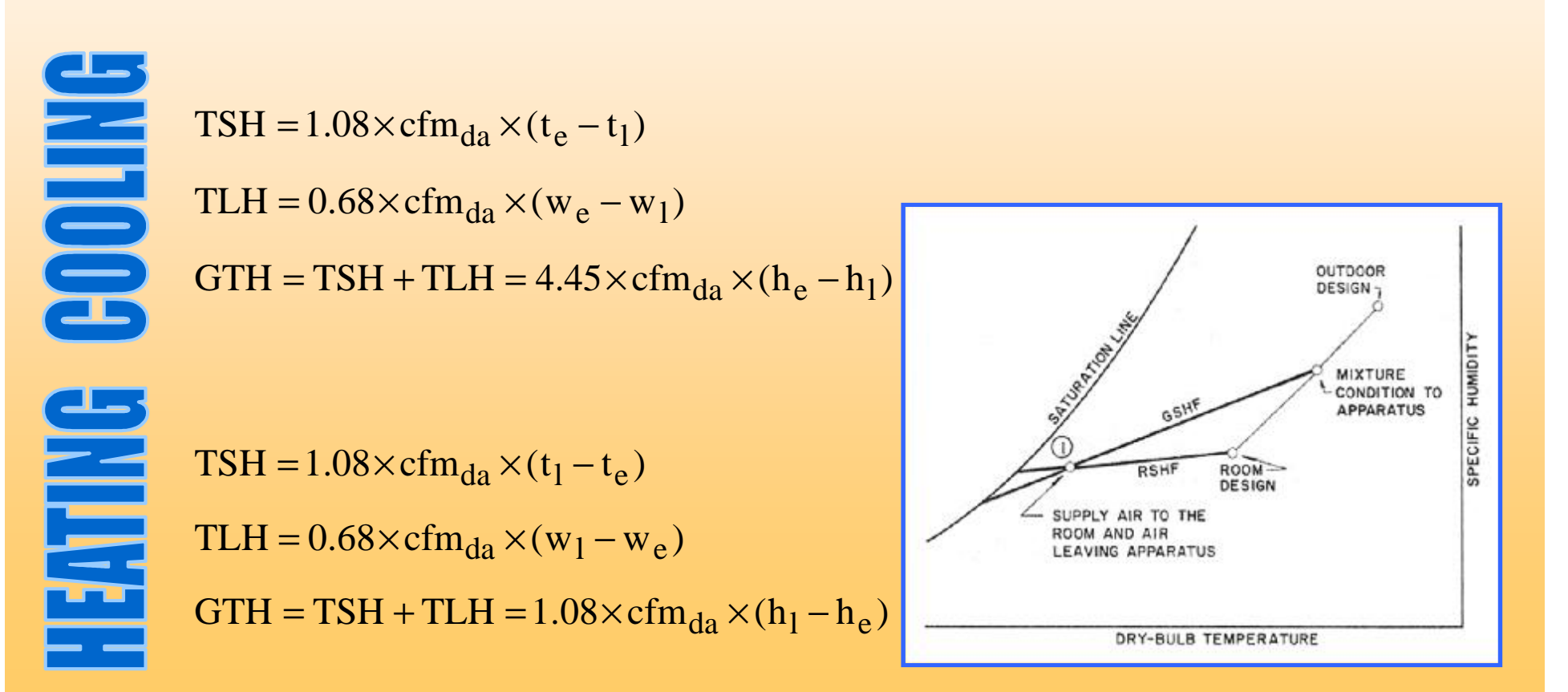

**رطوبت سنجي**

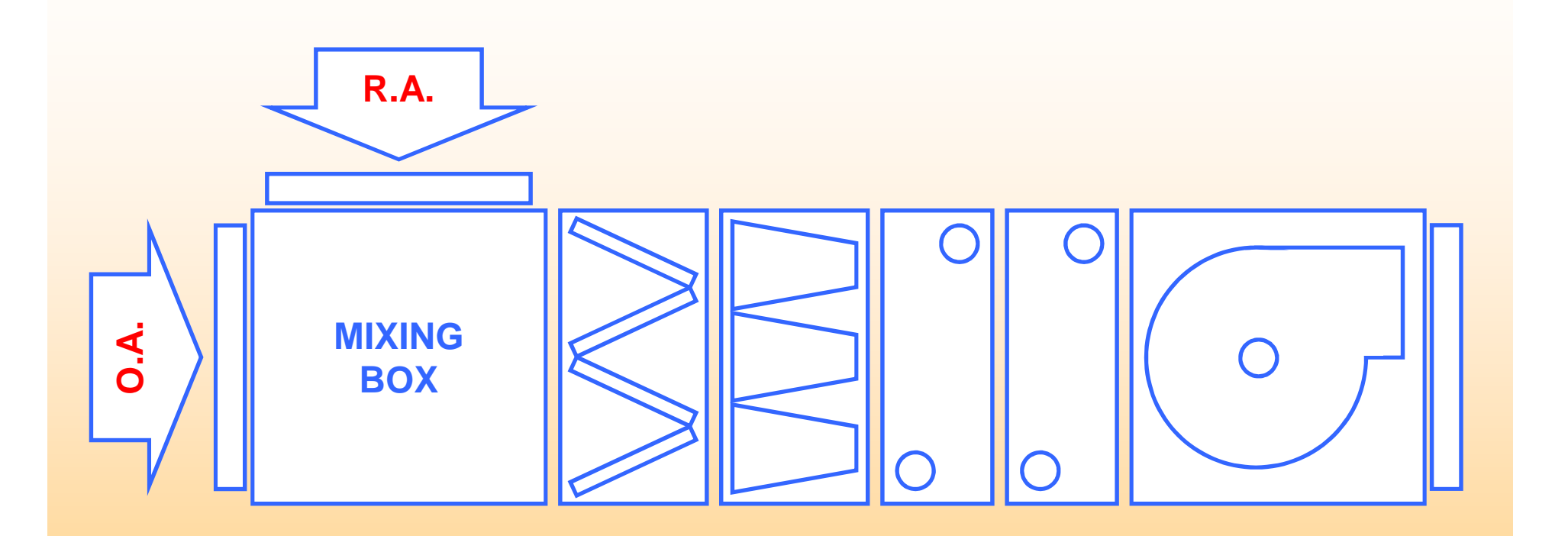

§ دستگاههاي هواساز با کويل، واشر يا مخلوط آنها کار کرده و فوقالعاده متنوع هستند. بحث در مورد تمامي انواع هواساز از حوصله اين بخش خارج بوده و در اينجا فقط نوعي از دستگاه آن که بسيار متداول است، بررسـي مـيگـردد. ايـن دسـتگاه از کويل يا واشر سرد براي تهويه تابستاني و از کويل يا واشر گرم براي تهويه زمستاني استفاده ميکند. دسـتگاه ابتـدا بـراي بـار تابستاني طراحي شده و سپس براي کار زمستاني هم کميات آن کنترل و بررسي شود.

**بررسي شرايط برودتي**

§ منظور از OASH، OALH و OATH حرارتهايي هستند که بايد از هواي تازه گرفت تا به شرايط هواي برگشتي (يـا همان شرايط اتاق) برسد. لذا:

 $OASH = 1.08 \times cfm_{oa} \times (t_{oa} - t_{rm})$ 

 $OALH = 0.68 \times cfm_{oa} \times (w_{oa} - w_{rm})$ 

 $OATH = OASH + OALH = 4.45 \times cfm_{oa} \times (h_{oa} - h_{rm})$ 

§ منظور از ERSH، ERLH و ERTH به ترتيب عبارت است از مجموع (RSH، RLH و RTH (با (SH، LH و TH ( هواي تازهاي که تغيير نکرده از دستگاه عبور ميکند. لذا:

```
ERSH = RSH + BF \times OASH
```
 $ERLH = RLH + BF \times OALH$ 

 $ERTH = ERSH + ERLH = RTH + BF \times OATH$ 

§ نسبت ERSH به ERTH، Factor Heat Sensible Effective ناميده شده و با ESHF نشان داده ميشود. لذا:  $ESHF = ERSH / ERTH$ 

**بررسي شرايط برودتي**

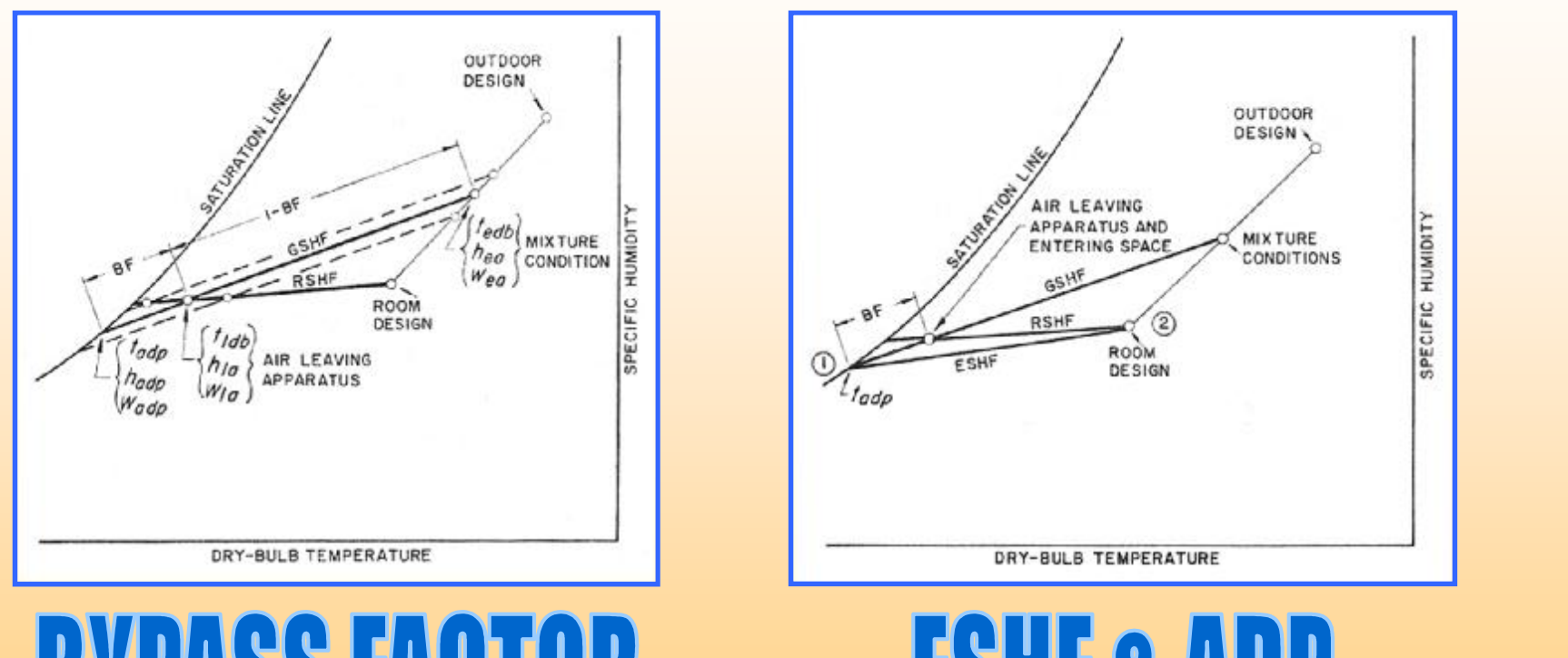

# LISS FITH

§ مفهوم فيزيکي اين حرارتها آن است که فرض ميشود هوا در شرايط اشباع از کويل سرد خارج و سـپس بايـد عـلاوه بـر سرد کردن هوايي که بدون تغيير از کويل عبور کرده، بار اتاقها را نيز خنثي کند. هوايي که بدون تغيير از کويل عبور نمـوده مجموع دو نوع هواست: هواي برگشتي و هواي تازه. از آنجا که هواي برگشتي در شرايط اتاق بوده و باري ندارد، فقـط بخـش مربوط به هواي تازه بايد سرد شود.

#### **بررسي شرايط برودتي**

§ اگر e هواي ورودي به دستگاه، rm شرايط اتاق، l شرايط واقعي خروج از دستگاه و adp شرايط ايدهآل و تئوري خروجـي از دستگاه (کويل سرد) باشد، تحول بين l و rm همان خط RSHF است ولي تحول بين adp و rm تحولي فرضي است که در آن هوا با شرايط adp خارج شده و علاوه بر تامين بارهاي اتاق، قسمتي از هواي تازه که بدون تغيير از کويل عبور ميکند، را نيز سرد ميکند (همـان حـرارتهـاي ERSH، ERLH و ...). بنـابراين خـط دوم همـان خـط ESHF خواهـد بـود. بـا پارامترهايي که انتخاب شده ميتوان نوشت:

 $TSH = RSH + OASH$ 

 $TI.H = RLIH + OALH$ 

 $GTH = TSH + TLH = RTH + OATH$ 

§ به علاوه:

 $ERSH = 1.08 \times (1 - BF) \times cfm_{da} \times (t_{rm} - t_{adp})$ 

**بررسي شرايط برودتي (مثال)**

§ محل: فروشگاه  $75$  °F WB شرايط طرح خارج در تابستان: 95 °F  $\,$   $\rm S}$   $\,$  $50\%$  RH شرايط طرح داخل در تابستان:  $^\circ$ F DB  $^\circ$  75 و 50% § بار محسوس hr/Btu 200000 و بار نهان hr/Btu 50000  $2000$  cfm هواي لازم براي تهويه:  $\S$ 

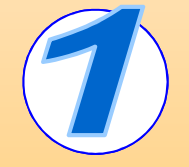

 $OATH = OASH + OALH = 43200 + 46200 = 89400$  Btu/hr  $OALH = 0.68 \times cfm_{oa} \times (w_{oa} - w_{rm}) = 0.68 \times 2000 \times (99 - 65) = 46200$  Btu/hr  $OASH = 1.08 \times cfm_{oa} \times (t_{oa} - t_{rm}) = 1.08 \times 2000 \times (95 - 75) = 43200$  Btu/hr  $\text{cfm}_{\text{oa}} = 2000$ 

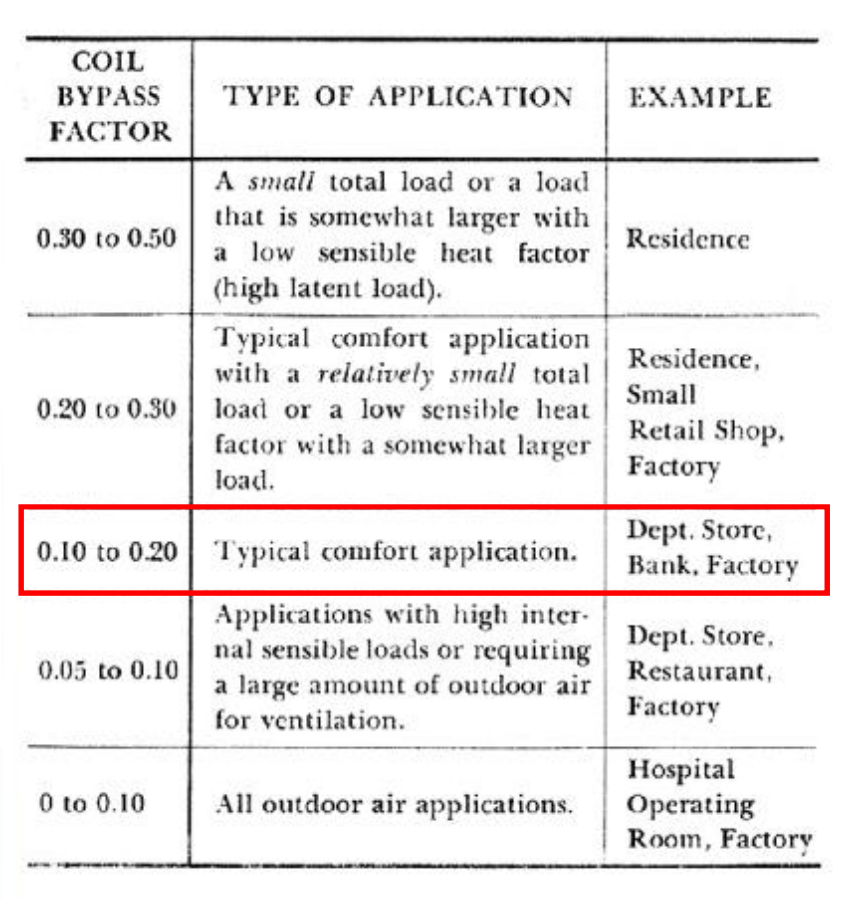

**بررسي شرايط برودتي (مثال)**

 $206480 + 56930 = 263410$  Btu/hr  $ERTH = ERSH + ERLH =$  $50000 + 0.15 \times 46200 = 56930$  Btu/hr  $ERLH = RLH + BF \times OALH =$  $200000 + 0.15 \times 43200 = 206480$  Btu/hr  $ERSH = RSH + BF \times OASH =$  $BF = 0.15$ 

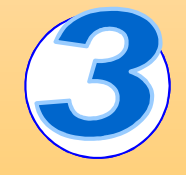

 $ESHF = ERSH / ERTH = 206480 / 263410 = 0.785$ 

 $t_{\rm adp}$  = 50  $^{\circ}$ F  $=50$ <sup>o</sup>

**بررسي شرايط برودتي (مثال)**

4

 $\bigodot$ 

$$
cfm_{da} = \frac{ERSH}{1.08 \times (1 - BF) \times (t_{rm} - t_{adp})} = \frac{20640}{1.08 \times (1 - 0.15) \times (75 - 50)} = 9000
$$
  

$$
t_{rm} - t_{sa} = \frac{RSH}{1.08 \times cfm_{da}} = \frac{200000}{1.08 \times 9000} = 20.5 \text{ °F}
$$
  

$$
cfm_{da} = cfm_{sa} = 9000
$$
  

$$
cfm_{ra} = cfm_{sa} - cfm_{oa} = 9000 - 2000 = 7000
$$

$$
t_{edb} = \frac{cfm_{oa}}{cfm_{sa}} t_{oa} + \frac{cfm_{ra}}{cfm_{sa}} t_{rm} = \frac{2000}{9000} 95 + \frac{7000}{9000} 75 = 79.5
$$
°F  

$$
t_{ldb} = t_{sa} = t_{rm} - (t_{rm} - t_{sa}) = 75 - 20.5 = 54.5
$$
°F  

$$
t_{lwb} = 52.5
$$
°F

**بررسي شرايط برودتي (مثال)**

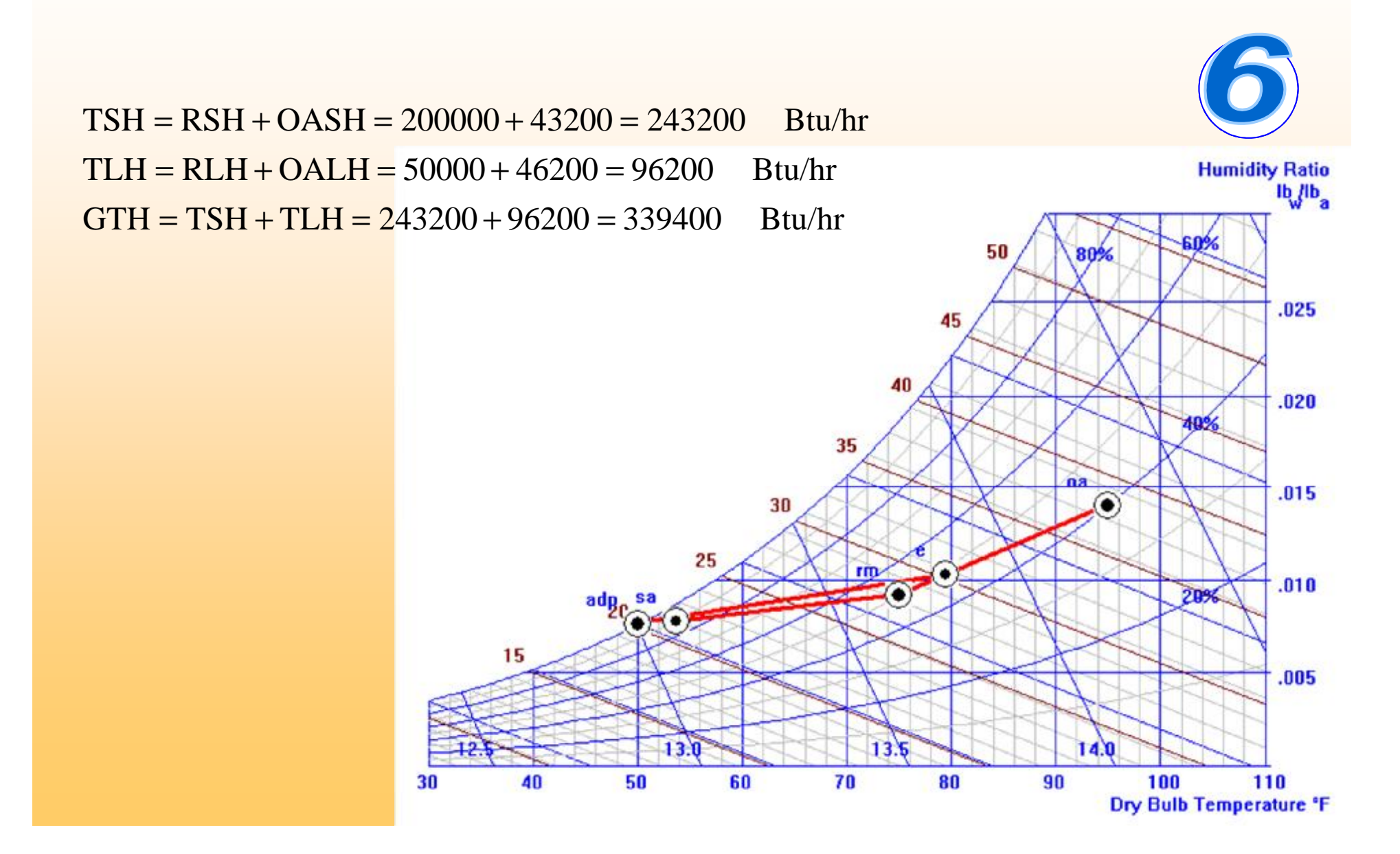